## Tutorial de Moodle

#### Edición de Curso - Bloques

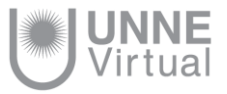

#### Edición Bloques

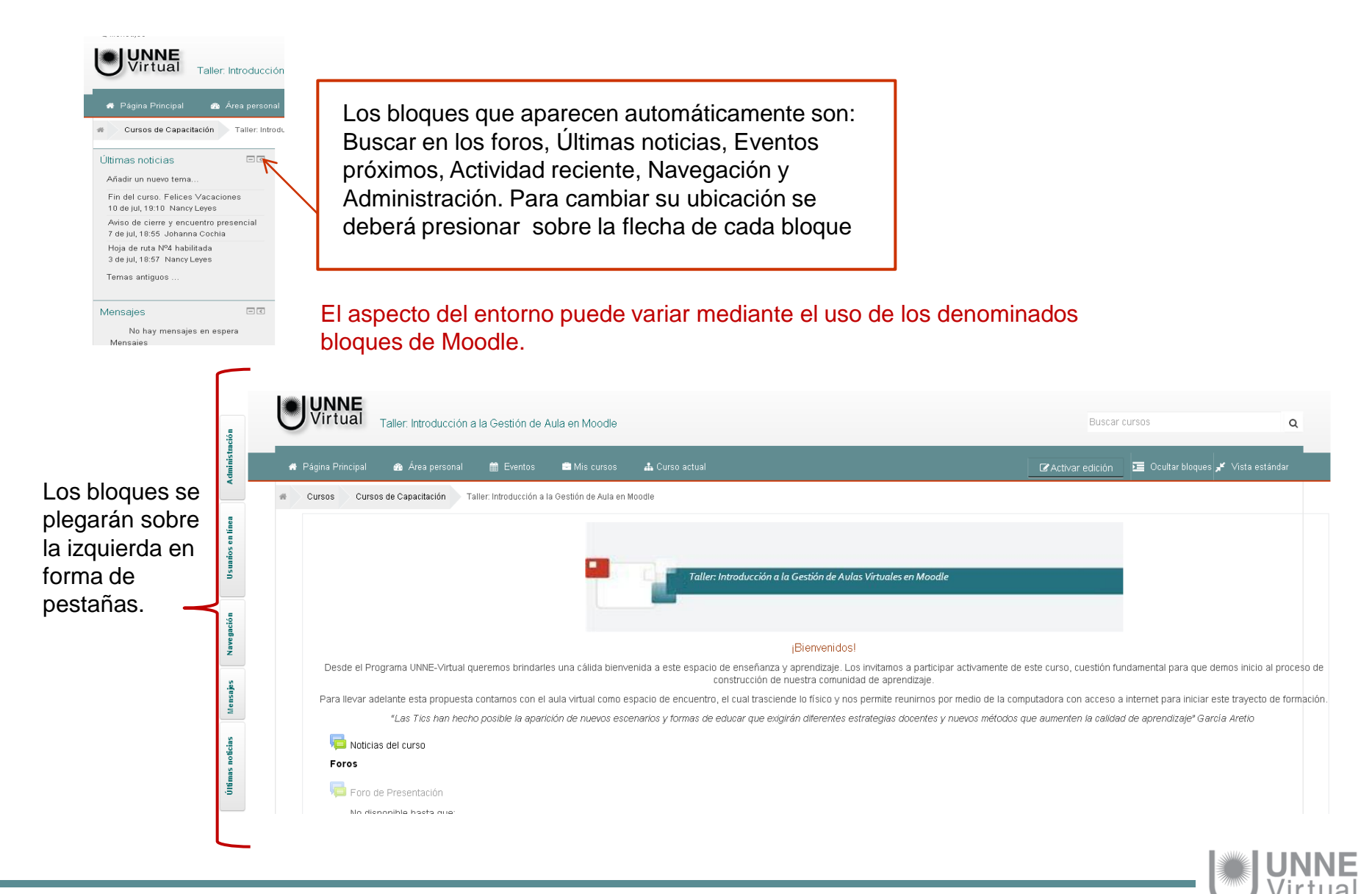

#### Edición Bloques

Para realizar modificaciones sobre los bloques es preciso activar edición. Podrá agregar o quitar bloques de acuerdo a la funcionalidad que desee.

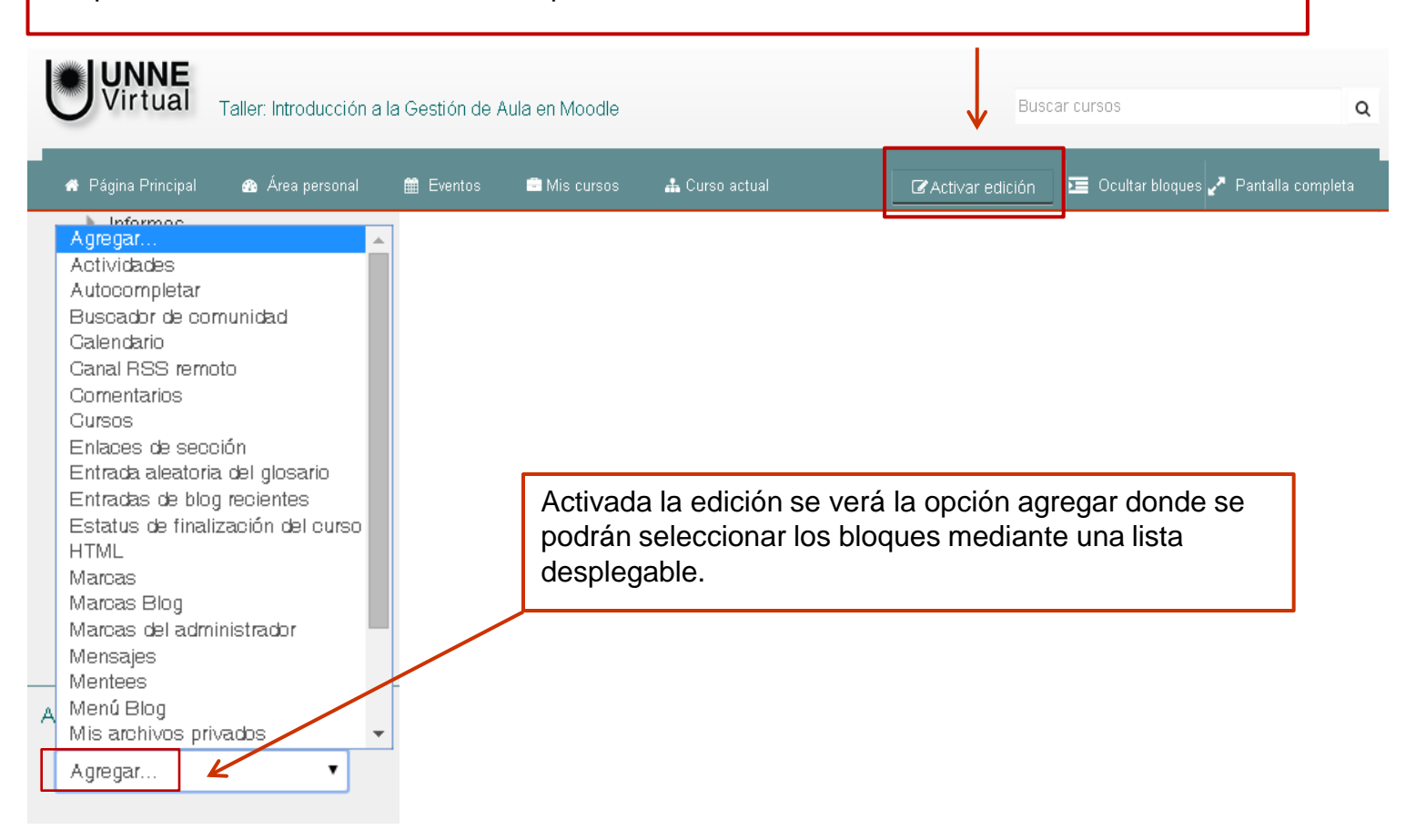

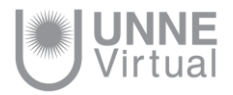

### Configuración de Bloques

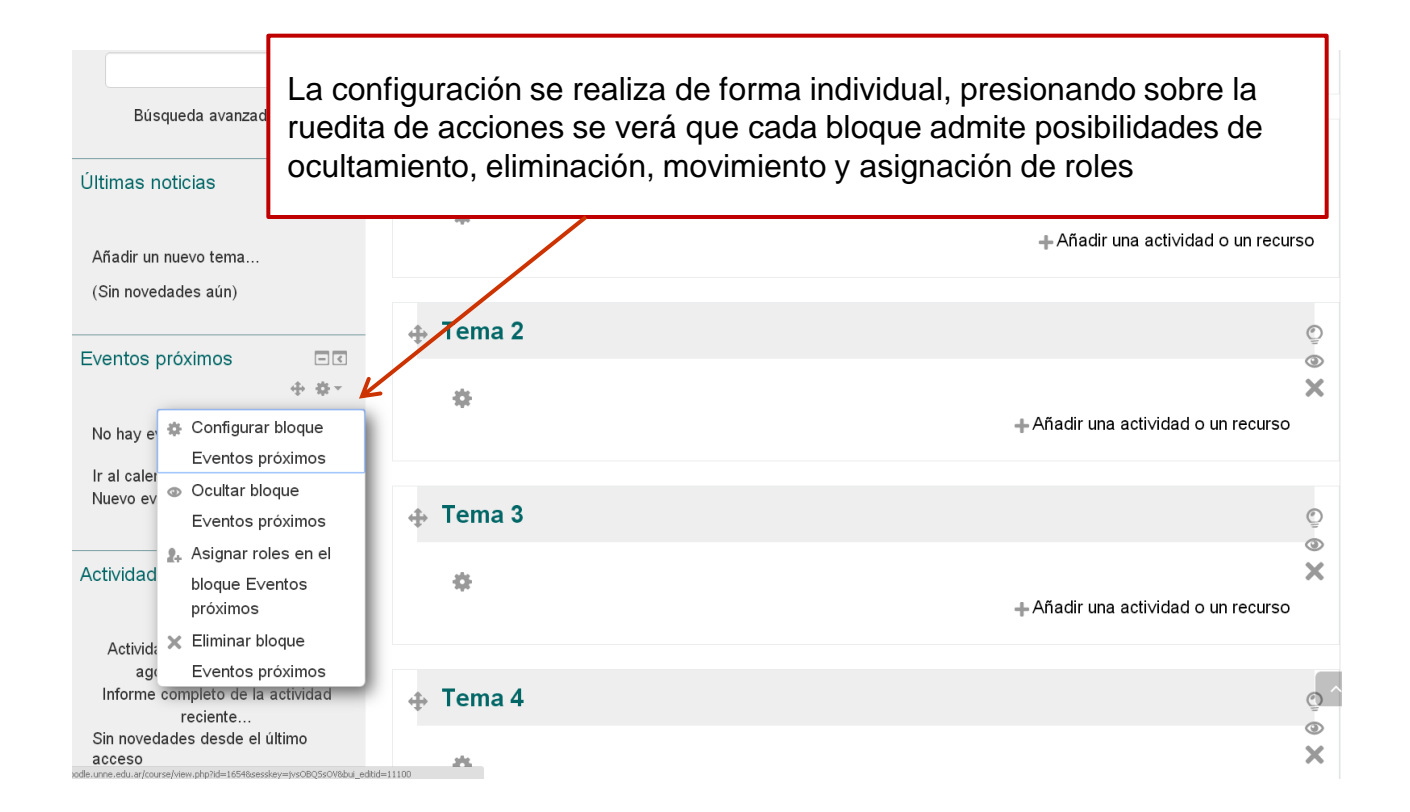

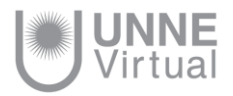

#### Características de los bloques automáticos

Existen varios tipos de bloques con funcionalidades diferentes como ser: informar, controlar, gestionar, etc.

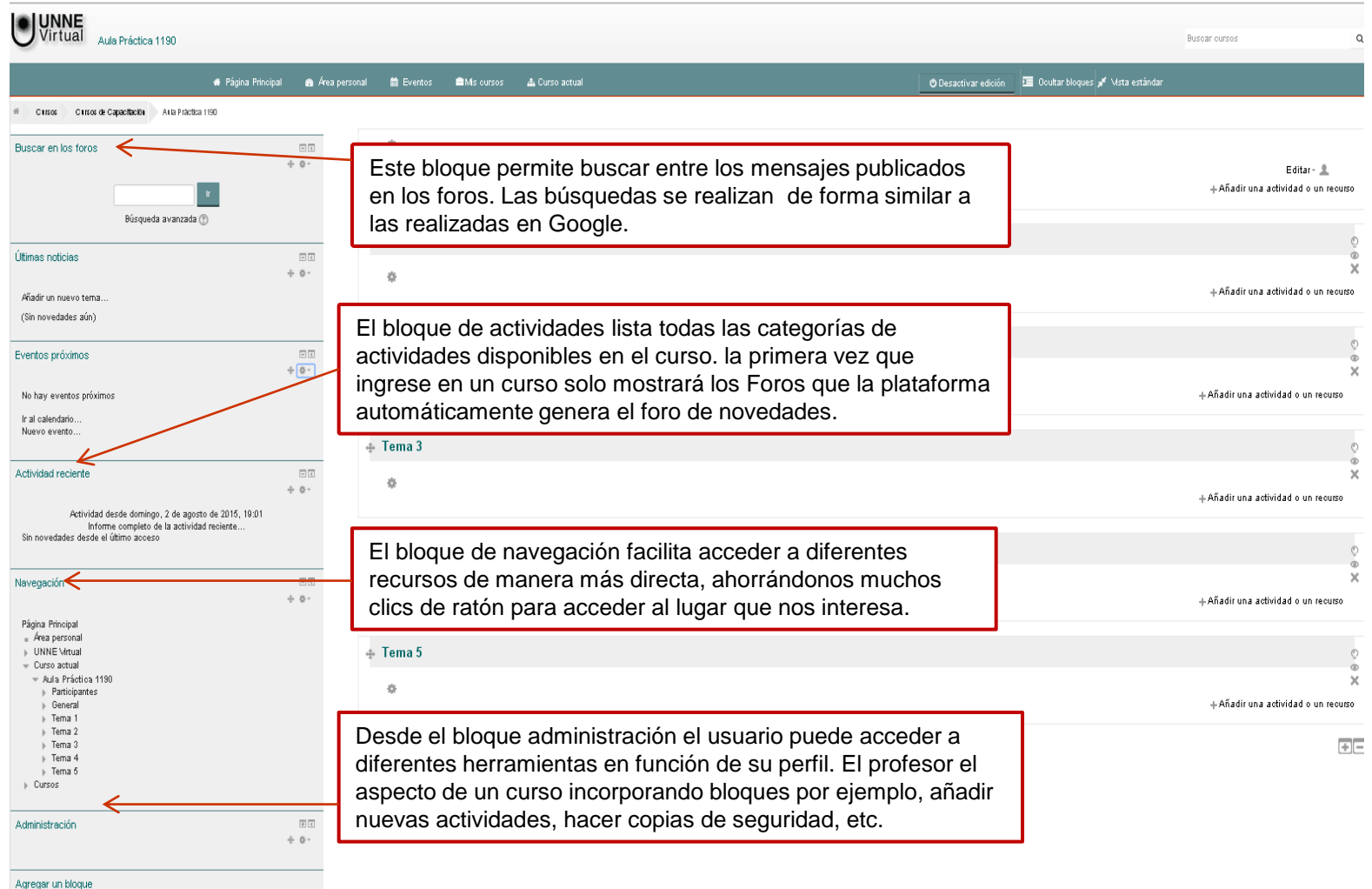

Agregar

# **UNNE Virtual**

#### mesa.ayuda\_uv@comunidad.unne.edu.ar **0800-444-8663**